# Holy Cross College (Autonomous), Nagercoil

Kanyakumari District, Tamil Nadu. Accredited with A<sup>+</sup> by NAAC - IV cycle – CGPA 3.35

# Affiliated to **Manonmaniam Sundaranar University, Tirunelveli**

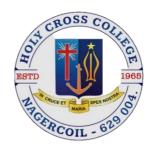

# Semester I & II

**Guidelines & Syllabus** 

## DEPARTMENT OF COMMERCE

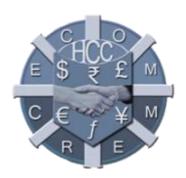

2023-2026 (With effect from the academic year 2023-2024)

# Issued from THE DEANS' OFFICE

# Vision

To enhance holistic development in students, by giving training in intellectual, psychological, spiritual and social concerns to make them successful women leaders in the society.

#### Mission

The department stands for identifying and enhancing the potentials and skills of students by providing in-depth knowledge on the subject and to create self-awareness and social consciousness.

# **Programme Educational Objectives (PEOs)**

| PEOs | Upon completion of the B.Com Degree Programme, the graduates will be           |
|------|--------------------------------------------------------------------------------|
|      | able to:                                                                       |
|      | apply appropriate theory and scientific knowledge to participate in activities |
| PEO- | that support humanity and economic development nationally and globally,        |
| 1    | developing as leaders in their fields of expertise                             |
| PEO- | pursue lifelong learning and continuous improvement of the knowledge and       |
| 2    | skills with the highest professional and ethical standards                     |
| PEO- | acquaint with the business world by imparting knowledge, skill and attitude    |
| 3    | thereby becoming employable in the job market.                                 |

# **Programme Outcomes (POs)**

| POs. | Upon completion of the B.Com Degree Programme, the graduates will be                                               |
|------|----------------------------------------------------------------------------------------------------|
|      | able to:                                                                                                    |
| PO-1 | understand the conceptual knowledge of accounting and acquire skills to                                            |
|      | become leaders in their fields of expertise at the global level                                                    |
| PO-2 | identify the role and responsibilities of the business leads to social and economic development                    |
| PO-3 | acquire entrepreneurial, legal, managerial and communication skills to be successful in business and personal life |
| PO-4 | recognise and practice different value systems and ethics for sustainable                                          |
|      | development                                                                                                    |
| PO-5 | impart competency to make eligible and employable in the job market                                                |
| PO-6 | practical exposure for startup and project promotion.                                                              |
|      |                                                                                                    |

# Programme Specific Outcomes (PSOs) COMMERCE

| PSOs | <b>Upon completion of B.Com Degree Programme, the graduates will be able to:</b>                                                              | Mapping with POs |
|------|----------------------------------------------------------------------------------------------------|------------------|
| PSO1 | become acquainted with commercial knowledge and soft skill to react in<br>the most appropriate way when faced with challenges in the society. | PO4, PO5         |

| PSO2 | apply theoretical and practical concepts to business practices to produce<br>employable, ethical and innovative professionals to sustain in the dynamic<br>business world. | PO6      |
|------|----------------------------------------------------------------------------------------------------|----------|
| PSO3 | encourage the students with add on value based and job oriented courses                                                                                                    | PO1, PO2 |
|      | which ensure them to sustain in the organisation level.                                                                                                    | & PO5    |
| PSO4 | demonstrate respectful engagement with other's ideas, behaviours, beliefs                                                                                                  | PO6      |
|      | and apply diverse frame of reference to decisions and actions.                                                                                                    | 100      |
| PSO5 | contribute to the development of the society by collaborating with                                                                                                    | PO1, PO3 |
|      | stakeholders for mutual benefit.                                                                                                    | FO1, PO3 |

Mapping

| POs  | PSO1 | PSO 2 | PSO3 | PSO4 | PSO5 |
|------|------|-------|------|------|------|
| PO 1 | S    | S     | S    | M    | S    |
| PO 2 | S    | M     | M    | S    | S    |
| PO 3 | M    | M     | S    | M    | M    |
| PO4  | S    | S     | M    | S    | S    |
| PO5  | M    | S     | S    | S    | S    |
| PO6  | M    | S     | S    | M    | M    |

## **Eligibility Norms for Admission**

Those who seek admission to B.Com must have passed the Higher Secondary Examination conducted by the Board of Higher Secondary Examination, Tamil Nadu with Commerce as one of the subjects or any other examination recognized and approved by the syndicate of Manonmaniam Sundaranar University, Tirunelveli.

**Duration of the Programme**: 3 years

**Medium of Instruction**: English

## **Passing Minimum**

A minimum of 40% in the external examination and an aggregate of minimum 40% is required. There is no minimum pass mark for Continuous Internal Assessment.

Components

# **Part III (Core, Elective and Discipline Specific Elective)**

| Courses |                | No. of Courses x | Total |
|---------|----------------|------------------|-------|
|         | Components     | Maximum Mark     |       |
|         | Theory Courses | 14 x 100         | 1400  |
| Como    |                |                  |       |
| Core    | Project        | 1 x100           | 100   |
|         |                |                  |       |

|                              | Total Marks    |         | 2300 |
|------------------------------|----------------|---------|------|
| Discipline Specific Elective | Theory Courses | 4 x 100 | 400  |
| Elective                     | Theory Courses | 4 x 100 | 400  |

# Course Structure Distribution of Hours and Credits

# **Curricular Courses:**

# **Co-curricular Courses**

| Course                                             | SI             | S     | II          | SI            | II   | S     | IV    |      | S V                  | S VI                     | To   | tal |
|----------------------------------------------------|----------------|-------|-------------|---------------|------|-------|-------|------|----------------------|--------------------------|------|-----|
|                                                    |                |       |             |               |      |       |       |      |                      |                          | H    | C   |
| Part I: Language                                   | 6 (3)          | 6 (   | (3)         | 6 (3)         | )    | 6 (   | 3)    |      |                      |                          | 24   | 12  |
| Part II: English                                   | 6 (3)          | 6 (   | 3)          | 6 (3)         | )    | 6 (.  | 3)    |      |                      |                          | 24   | 12  |
| Part III                                           |                |       |             |               |      |       |       |      |                      |                          |      |     |
| Core Course                                        | 5 (5)<br>5 (5) |       | (5)+<br>(5) | 5 (5<br>5 (5) |      | 5 (5) | 5)+ 5 | (4   | (4)+ 5<br>)+ 5<br>)+ | 6(5) +<br>6(4) +<br>6(4) | 78   | 69  |
| Core Project                                       |                |       |             |               |      |       |       | 5    | (4)                  |                          |      |     |
| Elective / Discipline<br>Specific Elective Courses | 4 (3)          | 4 (   | (3)         | 4 (3)         | )    | 4 (.  | 3)    | 4 (3 | (3)+ 4               | 5 (3)+ 5<br>(3)          | 34   | 24  |
| Part IV                                            | I.             |       |             |               |      |       |       |      |                      |                          |      |     |
| Non-major Elective                                 | 2 (2)          | 2 (   | 2)          |               |      |       |       |      |                      |                          | 4    | 4   |
| Skill Enhancement Course                           |                | 2 (   | (2)         | 1(1)-2 (2)    |      | 1(1+2 | ,     |      |                      |                          | 8    | 8   |
| Foundation Course                                  | 2(2)           |       |             | , ,           |      |       |       |      |                      |                          | 2    | 2   |
| <b>Environmental Studies</b>                       |                |       |             | 1             |      | 1 (   | 2)    |      |                      |                          | 2    | 2   |
| Value Education                                    |                |       |             |               |      |       |       | 2    | (2)                  |                          | 2    | 2   |
| Summer Internship / Industrial Training            |                |       |             |               |      |       |       | (2   | )                    |                          | -    | 2   |
| Extension Activity                                 |                |       |             |               |      |       |       |      |                      | (1)                      | ı    | 1   |
| Professional Competency<br>Skill                   |                |       |             |               |      |       |       |      |                      | 2 (2)                    | 2    | 2   |
| Total                                              | 30(23          | 3) 30 | (23)        | 30(2          | 22)  | 30    | (24)  | 30   | (26)                 | 30 (22)                  | 180  | 140 |
| Course                                             |                | SI    | SII         |               | S II | I     | S IV  |      | S V                  | S VI                     | Tota | ıl  |
| LST (Life Skill Training)                          |                | -     | (1          | .)            | -    |       | (1)   |      |                      |                          |      | 2   |
| Skill Development Traini<br>(Certificate Course)   | ng             | (1)   |             |               |      |       |       |      |                      |                          |      | [   |

| Field Project               |     | (1)   |     |     |     |     | 1  |
|-----------------------------|-----|-------|-----|-----|-----|-----|----|
| Specific Value-added Course | (1) |       | (1) |     |     |     | 2  |
| Generic Value-added Course  |     |       |     | (1) |     | (1) | 2  |
| MOOC                        |     | (1)   |     | (1) |     | (1) | 3  |
| Student Training Activity:  |     |       |     | (1) |     |     | 1  |
| Clubs & Committees / NSS    |     |       |     |     |     |     |    |
| Community Engagement        |     |       |     | (1) |     |     | 1  |
| Activity: RUN               |     |       |     |     |     |     |    |
| Human Rights Education      |     |       |     |     | (1) |     | 1  |
| Gender Equity Studies       |     |       |     |     |     | (1) | 1  |
|                             |     | Total |     |     |     |     | 15 |

Total number of Compulsory Credits = Academic credits + Non-academic credits: 140 + 15 **Courses Offered** 

# Semester I

| Course   | <b>Course Code</b>               | Title of the Course                   | Credits | Hours |
|----------|----------------------------------|---------------------------------------|---------|-------|
|          |                                  | Language:                             |         |       |
| Part I   | TU231TL1                         | Tamil                                 | 3       | 6     |
|          | FU231FL1                         | French                                |         |       |
| Part II  | EU231EL1                         | English                               | 3       | 6     |
|          | AU231CC1                         | Core Course I: Financial Accounting I | 5       | 5     |
| Part III | AU231CC2                         | Core Course II: Principles of         |         | 5     |
| rartin   |                                  | Management                            | 3       | 3     |
|          | AU231EC1                         | Elective I: Business Communication    | 3       | 4     |
|          | AU231NM1                         | Non Major Elective NME I: Accounting  | 2.      | 2     |
| Part IV  |                                  | for Everyone                          | 2       | 2     |
| rartiv   | AU231FC1                         | Foundation Course:                    | 2.      | 2     |
|          | Fundamentals of Business Studies |                                       | 2       | 2     |
|          |                                  | Total                                 | 23      | 30    |

# **Semester II**

| Course   | <b>Course Code</b>   | Title of the Course                                                | Credits | Hours |
|----------|----------------------|--------------------------------------------------------------------|---------|-------|
| Part I   | TU232TL1<br>FU232FL1 | Language:<br>Tamil<br>French                                       | 3       | 6     |
| Part II  | EU232EL1             | English                                                            | 3       | 6     |
|          | AU232CC1             | Core Course III: Financial Accounting II                           | 5       | 5     |
| Part III | AU232CC2             | Core Course IV: Business Law                                       | 5       | 5     |
|          | AU232EC1             | Elective II: Business Environment                                  | 3       | 4     |
|          | AU232NM1             | Non Major Elective NME II: Consumer Protection                     | 2       | 2     |
| Part IV  | AU232SE1             | Skill Enhancement Course SEC I: Digital and Social Media Marketing | 2       | 2     |
|          |                      | Total                                                              | 23      | 30    |

## **Co-curricular Courses**

| Part | Semester   | Code       | Title of the Course                            | Credit |
|------|------------|------------|------------------------------------------------|--------|
|      | I & II     | UG232LC1   | Life Skill Training I: Catechism               | 1      |
|      |            | UG232LM1   | Life Skill Training I: Moral                   |        |
|      | Ι          | UG231C01 - | Skill Development Training (SDT) - Certificate | 1      |
|      |            | UG231C     | Course                                         | 1      |
|      | II         | AU232FP1   | Field Project                                  | 1      |
|      | I & III    | AU231V01-  | Specific Value-added Course                    | 1+1    |
|      |            | AU231V/    |                                                |        |
|      |            | AU233V01 – |                                                |        |
|      |            | AU233V     |                                                |        |
|      | II, IV& VI | -          | MOOC                                           | 1+1+1  |
|      | III & IV   | UG234LC1   | Life Skill Training II: Catechism              | 1      |
|      |            | UG234LM1   | Life Skill Training II: Moral                  |        |
|      |            | UG234V01-  | Generic Value-added Course                     |        |
|      | IV & VI    | UG234V/    |                                                | 1 +1   |
|      | 1 V & VI   | UG236V01-  |                                                | 1 +1   |
|      |            | UG236V     |                                                |        |
|      | I - IV     | UG234ST1   | Student Training Activity – Clubs & Committees | 1      |
|      |            |            | / NSS                                          | 1      |
|      | IV         | UG234CE1   | Community Engagement Activity - RUN            | 1      |
|      | V          | UG235HR1   | Human Rights Education                         | 1      |
|      | VI         | UG236GS1   | Gender Equity Studies                          | 1      |
|      |            |            | Total                                          | 15     |

**Specific Value added Course** 

| S. No. | Course code | Title of the course       | Total hours |
|--------|-------------|---------------------------|-------------|
| I      | AU231V01    | Introduction To MS Office | 30          |
| 2      | AU231V02    | MS Excel                  | 30          |

# **Examination Pattern**

Each paper carries an internal component.

There is a passing minimum for external component.

A minimum of 40% in the external examination and an aggregate of 40% is required.

# a. Part I – Tamil, Part II – English, Part III - (Core Course/ Elective Course)

Ratio of Internal and External= 25:75

# **Continuous Internal Assessment (CIA)**

# **Internal Components and Distribution of Marks**

| Components                                                     | Marks |
|----------------------------------------------------------------|-------|
| Internal test (2) (40 marks)                                   | 10    |
| Quiz (2) (20 marks)                                            | 5     |
| Assignment: (Model Making, Exhibition, Role Play, Seminar,     | 10    |
| Group Discussion, Problem Solving, Class Test, Open Book Test  |       |
| etc. (Minimum three items per course should be included in the |       |
| syllabus & teaching plan) (30 marks)                           |       |
| Total                                                          | 25    |

# **Question Pattern**

| Internal Test                  | Marks | External Exam                  | Marks |
|--------------------------------|-------|--------------------------------|-------|
| Part A 4 x 1(No choice)        | 4     | Part A 10 x 1 (No choice)      | 10    |
| Part B 3 x 4(Internal choice)  | 12    | Part B 5 x 6 (Internal choice) | 30    |
| Part C 3 x 8 (Internal choice) | 24    | Part C 5 x 12(Internal choice) | 60    |
| Total                          | 40    | Total                          | 100   |

#### **Lab Course:**

Ratio of Internal and External= 25:75

Total: 100 marks

**Internal Components and Distribution of Marks** 

| <b>Internal Components</b>                                  | Marks |
|-------------------------------------------------------------|-------|
| Performance of the Experiments                              | 10    |
| Regularity in attending practical and submission of records | 5     |
| Record                                                      | 5     |
| Model exam                                                  | 5     |
| Total                                                       | 25    |

# **Question pattern**

| External Exam                      | Marks |
|------------------------------------|-------|
| Major Practical                    |       |
| Minor Practical / Spotters /Record | 75    |
| Total                              | 75    |

# Core Project

Ratio of Internal and External = 25:75

| Components | Marks |
|------------|-------|
| Internal   | 25    |
| External   |       |
| Report     | 40    |
| Viva voce  | 35    |

## Part - IV

# i. Non-major Elective, Foundation Course, Skill Enhancement Course, Value Education, Professional Competency Skill

Ratio of Internal and External = 25:75

**Internal Components and Distribution of Marks** 

| Components                                                     | Marks |
|----------------------------------------------------------------|-------|
| Internal test (2)                                              | 10    |
| Quiz (2)                                                       | 5     |
| Assignment: (Model Making, Exhibition, Role Play, Album, Group | 10    |
| Activity (Mime, Skit, Song) (Minimum three items per course)   |       |
| Total                                                          | 25    |

# **Question Pattern**

| Internal Test             | Marks | External Exam                 | Marks |
|---------------------------|-------|-------------------------------|-------|
| Part A 2 x 2              | 4     | Part A 5 x 2                  | 10    |
| (No Choice)               |       | (No Choice)                   |       |
| Part B 3 x 4 (open choice | 12    | Part B 5 x 5 (open choice any | 25    |
| Three out of Five )       |       | Five out of Eight)            |       |
| Part C 1 x 9 (open choice | 9     | Part C 5 x 8 (open choice any | 40    |
| One out of Three)         |       | Five out of Eight)            |       |
| Total                     | 25    | Total                         | 75    |

# ii. Environmental Studies

# **Internal Components**

| Component      | Marks |
|----------------|-------|
| Project Report | 15    |
| Viva voce      | 10    |
| Total          | 25    |

# **Question Pattern**

| Internal Test                    | Marks | External Exam                    | Marks |
|----------------------------------|-------|----------------------------------|-------|
| Part A 2 x 2                     | 4     | Part A 5 x 2                     | 10    |
| (No Choice)                      |       | (No Choice)                      |       |
| Part B 3 x 4                     | 12    | Part B 5 x 5                     | 25    |
| (Open choice <b>Three</b> out of |       | (Open choice any <b>Five</b> out |       |
| Five )                           |       | of Eight)                        |       |
| Part C 1 x 9                     | 9     | Part C 5 x 8                     | 40    |
| (Open choice One out of          |       | (Open choice any <b>Five</b> out |       |
| Three)                           |       | of Eight)                        |       |
| Total                            | 25    | Total                            | 75    |

iii. Summer Internship/Industrial Training

| Components            | Marks |
|-----------------------|-------|
| Industry Contribution | 50    |
| Report & Viva-voce    | 50    |

# **Co-Curricular Courses:**

# i. Life Skill Training: Catechism & Moral, Human Rights Education & Gender Equity Studies

**Internal Components** 

| Component                         | Marks |
|-----------------------------------|-------|
| Project - Album on current issues | 25    |
| Group Song/ Mime/ Skit            | 25    |
| Total                             | 50    |

**External Components** 

| Component                                                | Marks |
|----------------------------------------------------------|-------|
| Quiz                                                     | 20    |
| Written Test: Open choice – 5 out of 7 questions (5 x 6) | 30    |
| Total                                                    | 50    |

# ii. Skill Development Training (SDT) - Certificate Course:

| Components                 | Marks |
|----------------------------|-------|
| Attendance & Participation | 50    |
| Skill Test                 | 50    |

# iii. Field Project:

| Components         | Marks |
|--------------------|-------|
| Field Work         | 50    |
| Report & Viva-voce | 50    |

## iv. Specific Value-Added Courses & Generic Value-Added Courses:

| Components | Marks |
|------------|-------|
| Internal   | 25    |
| External   | 75    |

# v. Community Engagement Activity: Reaching the Unreached Neighbourhood (RUN)

| Components                 | Marks |
|----------------------------|-------|
| Attendance & Participation | 50    |
| Field Project              | 50    |

## vi. Student Training Activity: Clubs and Committees

Compulsory for all I & II year students (1 credit).

| Component     | Marks |
|---------------|-------|
| Attendance    | 25    |
| Participation | 25    |
| Total         | 50    |

# **Outcome Based Education (OBE)**

# (i) Knowledge levels for assessment of Outcomes based on Blooms Taxonomy

| S. No | Level | Parameter Description       |                                                      |  |  |  |  |  |
|-------|-------|-----------------------------|------------------------------------------------------|--|--|--|--|--|
| 1     | KI    | Knowledge/Remembering       | It is the ability to remember the previously learned |  |  |  |  |  |
| 2     | K2    | Comprehension/Understanding | The learner explains ideas or concepts               |  |  |  |  |  |
| 3     | K3    | Application/Applying        | The learner uses information in a new way            |  |  |  |  |  |
| 4     | K4    | Analysis/Analysing          | The learner distinguishes among different parts      |  |  |  |  |  |
| 5     | K5    | Evaluation/Evaluating       | The learner justifies a stand or decision            |  |  |  |  |  |
| 6     | K6    | Synthesis /Creating         | The learner creates a new product or point of view   |  |  |  |  |  |

# (ii) Weightage of K – Levels in Question Paper Number of questions for each cognitive level:

| Programme         | Assessment | Lower Order Thinking |    |   |   |           |   |   |    | Higher<br>order<br>thinking |   |      | Total<br>number<br>of |           |
|-------------------|------------|----------------------|----|---|---|-----------|---|---|----|-----------------------------|---|------|-----------------------|-----------|
|                   |            |                      | K1 |   |   | <b>K2</b> |   |   | К3 |                             |   | , K5 | , <b>K</b> 6          | questions |
|                   | Part       | A                    | В  | C | A | В         | C | A | В  | C                           | A | В    | C                     |           |
| Internal Internal |            | 2                    | 2  |   | 1 | 1         | 1 | 1 | -  | 2                           | - | -    | -                     | 10        |
| I UG              | External   | 5                    | 2  | 1 | 3 | 2         | 2 | 2 | 1  | 2                           | 1 | -    | -                     | 20        |
| II UG             | Internal   | 1                    | -  | 1 | 1 | 2         |   | 1 | -  | 1                           | 1 | 1    | 1                     | 10        |
| 11 00             | External   | 5                    | 1  | 1 | 4 | 1         | 1 | - | 3  | 1                           | 1 | -    | 2                     | 20        |
| III UG            | Internal   | 1                    | 1  | - | ı | 1         | - | 1 | -  | 1                           | 2 | 1    | 2                     | 10        |

#### **Evaluation**

- i. The performance of a student in each course is evaluated in terms of percentage of marks with a provision for conversion to grade points.
- ii. Evaluation of each course shall be done by Continuous Internal Assessment (CIA) by the course teacher as well as by an end semester examination and will be consolidated at the end of the semester.
- iii. There shall be examinations at the end of each semester, for odd semesters in October/November; for even semesters in April/ May.
- iv. A candidate who does not pass the examination in any course(s) shall be permitted to reappear in such failed course(s) in the subsequent examinations to be held in October/ November or April/May. However, candidates who have arrears in practical examination shall be permitted to reappear for their areas only along with regular practical examinations in the respective semester.
- v. Viva-voce: Each project group shall be required to appear for Viva -voce examination in defence of the project.
- vi. The results of all the examinations will be published in the college website.

# **Conferment of Bachelor's Degree**

A candidate shall be eligible for the conferment of the Degree of Bachelor of Arts / Science / Commerce only if the minimum required credits for the programme thereof (140 + 18 credits) is earned.

# **Grading System**

For the Semester Examination:

**Calculation of Grade Point Average for End Semester Examination:** 

**GPA** = Sum of the multiplication of grade points by the credits of the course

Sum of the credits of the courses (passed) in a semester

## For the entire programme:

Cumulative Grade Point Average (CGPA)  $\Sigma_n \Sigma_i C_{ni} G_{ni} / \Sigma_{ni} \Sigma_i C_{ni}$ 

CGPA = Sum of the multiplication of grade points by the credits of the entire programme

Sum of the credits of the courses of the entire programme

Where

 $C_i$  - Credits earned for course i in any semester

G<sub>i</sub> - Grade point obtained for course i in any semester

n - semester in which such courses were credited

## **Final Result**

# **Conversion of Marks to Grade Points and Letter Grade**

| Range of Marks | <b>Grade Points</b> | <b>Letter Grade</b> | Description  |
|----------------|---------------------|---------------------|--------------|
| 90-100         | 9.0-10.0            | 0                   | Outstanding  |
| 80-89          | 8.0-8.9             | D+                  | Excellent    |
| 75-79          | 7.5-7.9             | D                   | Distinction  |
| 70-74          | 7.0-7.4             | A+                  | Very Good    |
| 60-69          | 6.0-6.9             | A                   | Good         |
| 50-59          | 5.0-5.9             | В                   | Average      |
| 40-49          | 4.0-4.9             | С                   | Satisfactory |
| 00-39          | 0.0                 | U                   | Re-appear    |
| ABSENT         | 0.0                 | AAA                 | ABSENT       |

# **Overall Performance**

| CGPA                        | Grade | <b>Classification of Final Result</b> |
|-----------------------------|-------|---------------------------------------|
| 9.5-10.0                    | O+    | First Class Evennlery*                |
| 9.0 and above but below 9.5 | О     | First Class – Exemplary*              |
| 8.5 and above but below 9.0 | D++   |                                       |
| 8.0 and above but below 8.5 | D+    | First Class with Distinction*         |
| 7.5 and above but below 8.0 | D     |                                       |
| 7.0 and above but below 7.5 | A++   | First Class                           |
| 6.5 and above but below 7.0 | A+    | FIIST Class                           |
| 6.0 and above but below 6.5 | A     |                                       |
| 5.5 and above but below 6.0 | B+    | Second Class                          |
| 5.0 and above but below 5.5 | В     | Second Class                          |
| 4.0 and above but below 5.0 | C     | Third Class                           |
| 0.0 and above but below 4.0 | U     | Re-appear                             |

<sup>\*</sup>The candidates who have passed in the first appearance and within the prescribed semester are eligible for the same.

## SEMESTER I

## CORE COURSE I: FINANCIAL ACCOUNTING I

| Course Code | L | Т | Р | S | Credits | Inst. Hours               | Total | Marks |          |       |
|-------------|---|---|---|---|---------|---------------------------|-------|-------|----------|-------|
| Course code |   |   | • |   | Cicuits | Institution in the second | Hours | CIA   | External | Total |
| AU231CC1    | 5 | - | - | - | 5       | 5                         | 75    | 25    | 75       | 100   |

# Pre-requisite

Students should know the basic accounting concepts and procedures.

# **Learning Objectives**

- 1. To understand the basic accounting concepts, standards and accounting procedure
- 2. To gain knowledge on accounting treatment of various accounts.

| On the successful completion of the course, students will be able to: |                                                                                                    |           |  |  |  |  |  |  |  |
|-----------------------------------------------------------------------|----------------------------------------------------------------------------------------------------|-----------|--|--|--|--|--|--|--|
| 1.                                                                    | remember the concept of rectification of errors and bank reconciliation statements                                         |           |  |  |  |  |  |  |  |
| 2.                                                                    | apply the knowledge in preparing accounts of sole trading concerns                                                         | К3        |  |  |  |  |  |  |  |
| 3.                                                                    | apply the various methods of providing depreciation                                                                        | К3        |  |  |  |  |  |  |  |
| 4.                                                                    | interpret the methods of calculating profit                                                                                | <b>K2</b> |  |  |  |  |  |  |  |
| 5.                                                                    | Identify the accounting treatment regarding royalty accounts and claims from insurance companies in case of loss of stock. | К3        |  |  |  |  |  |  |  |

**K1** - Remember; **K2** - Understand; **K3** - Apply

| Units | Contents                                                                                                    | No. of<br>Hours |
|-------|----------------------------------------------------------------------------------------------------|-----------------|
| I     | Fundamentals of Financial Accounting  Financial Accounting – Meaning, Definition, Objectives, Basic Accounting  Concepts and Conventions - Journal, Ledger Accounts – Subsidiary Books —  Trial Balance - Classification of Errors – Rectification of Errors – Preparation of  Suspense Account – Need and Preparation - Bank Reconciliation Statement.                                                                                                    | 15              |
| П     | Final Accounts Final Accounts of Sole Trading Concern- Capital and Revenue Expenditure and Receipts – Preparation of Trading, Profit and Loss Account and Balance Sheet with Adjustments.                                                                                                    | 15              |
| III   | Depreciation and Bills of Exchange  Depreciation - Meaning - Objectives - Accounting Treatments - Types - Straight Line Method - Diminishing Balance method - Conversion method.  Annuity Method - Depreciation Fund Method - Insurance Policy Method - Revaluation Method - Depletion Method - Sum of Digits Method - Machine Hour Rate Method .  Bills of Exchange  Definition - Specimens - Discounting of Bills - Endorsement of Bill - Collection - Noting - Renewal - Retirement of Bill under rebate - Insolvency of Acceptor - Accommodation. | 15              |
| IV    | Accounting from Incomplete Records Incomplete Records - Meaning and Features - Limitations - Differencebetween Incomplete Records and Double Entry System - Methods of Calculation of Profit - Statement of Affairs Method – Preparation of final statements by Conversion method. Average Due Date and Account Current.                                                                                                    | 15              |

|              | Royalty and Insurance of Claims                                                |    |
|--------------|--------------------------------------------------------------------------------|----|
|              | Meaning – Minimum Rent – Short Working – Recoupment of Short Working –         |    |
| $\mathbf{v}$ | Lessor and Lessee – Sublease – Accounting Treatment. <b>Insurance Claims</b> – | 15 |
| <b>'</b>     | Calculation of Claim Amount-Average clause (Loss of Stock only)                |    |

| Self-study | Depreciation - Meaning - Objectives - Accounting Treatments - Types |
|------------|---------------------------------------------------------------------|
|            | - Straight Line Method – Diminishing Balance method.                |

#### **Text books**

- 1. Pillai, R.S.N. Bagavathi, Uma. 2012. Fundamentals of Advanced Accounting, (Third Edition). Published by S.Chand & Company, New Delhi.
- 2. S. P. Jain and K. L. Narang. 2018. Financial Accounting- I, (2018<sup>th</sup> Edition). Kalyani Publishers, NewDelhi.
- 3. Maheshwari. S.N. 2018. Financial Accounting. (Sixth Edition). Published by Vikas Publications, Noida
- 4. Radhaswamy and R.L. Gupta, 2022. Advanced Accounting (Thirteenth Edition). Sultan Chand, New Delhi.
- 5. R.L. Gupta and V.K. Gupta, 2016. Financial Accounting (Third Edition)Sultan Chand, New Delhi.

#### **Reference Books**

- 1. Arulraj Ponnudurai, S. 2018. Accountancy Volume 1, (Fifth Edition), Sathya Publications, Tirunelveli:.
- 2. Tulsian, 2011 Advanced Accounting, Tata McGraw Hills, Noida.
- 3. Charumathi and Vinayagam, 2008. Financial Accounting, (Second Revised Edition) S.Chand and Sons, New Delhi.
- 4. Goyal and Tiwari, 2022. Financial Accounting, (Tenth Edition) Taxmann Publications, New Delhi.
- 5. Robert N Anthony, David Hawkins, Kenneth A. Merchant, 2019. Accounting: Text and Cases. (Thirteenth Edition) McGraw-Hill Education, Noida.

#### **Web Resources**

- 1. <a href="https://www.slideshare.net/mcsharma1/accounting-for-depreciation-1">https://www.slideshare.net/mcsharma1/accounting-for-depreciation-1</a>
- 2. https://www.slideshare.net/ramusakha/basics-of-financial-accounting
- 3. https://www.accountingtools.com/articles/what-is-a-single-entry-system.html
- 4. <a href="https://www.slideshare.net/AkashSaha25/bills-ofexchange-80927275">https://www.slideshare.net/AkashSaha25/bills-ofexchange-80927275</a>
- 5. https://www.slideshare.net/RahulChauhan50/insurance-claim-29450504

# MAPPING WITH PROGRAMME OUTCOMES AND PROGRAMME SPECIFIC OUTCOMES

|         | PO1 | PO2 | PO3 | PO4 | PO5 | PO6 | PO7 | PSO1 | PSO2 | PSO3 | PSO4 | PSO5 |
|---------|-----|-----|-----|-----|-----|-----|-----|------|------|------|------|------|
| CO1     | 2   | 3   | 2   | 2   | 2   | 3   | 3   | 2    | 2    | 2    | 2    | 2    |
| CO2     | 2   | 3   | 3   | 2   | 3   | 3   | 2   | 2    | 2    | 3    | 2    | 2    |
| CO3     | 2   | 3   | 3   | 2   | 2   | 3   | 2   | 2    | 2    | 2    | 2    | 2    |
| CO4     | 2   | 3   | 2   | 2   | 2   | 3   | 2   | 2    | 2    | 2    | 2    | 2    |
| CO5     | 2   | 3   | 3   | 2   | 3   | 3   | 2   | 2    | 2    | 3    | 2    | 2    |
| TOTAL   | 10  | 15  | 13  | 10  | 12  | 15  | 11  | 10   | 10   | 12   | 10   | 10   |
| AVERAGE | 2   | 3   | 2.6 | 2   | 2.4 | 3   | 2.2 | 2    | 2    | 2.4  | 2    | 2    |

3 – Strong, 2- Medium, 1- Low

## SEMESTER I CORE COURSE II: PRINCIPLES OF MANAGEMENT

| Course Code | т | т | Ъ | C | Credita | Credits Inst. Hours |       | Total | Marks    |       |  |  |
|-------------|---|---|---|---|---------|---------------------|-------|-------|----------|-------|--|--|
| Course Code | L | 1 | r | 3 | Credits | mst. Hours          | Hours | CIA   | External | Total |  |  |
| AU231CC2    | 5 | • | • | - | 5       | 5                   | 75    | 25    | 75       | 100   |  |  |

# **Pre-requisite**

Students should know the conceptual frame work of business management.

# **Learning Objectives**

- 1.To understand the basic management concepts, functions and various techniques of planning and decision making
- 2. To gain knowledge about the various components of staffing and organisation structure

| On the successful completion of the course, student will be able to: |                                                                               |           |  |  |  |  |  |  |  |  |  |
|----------------------------------------------------------------------|-------------------------------------------------------------------------------|-----------|--|--|--|--|--|--|--|--|--|
| 1.                                                                   | remember the general concepts and importance of principles of management.     | <b>K1</b> |  |  |  |  |  |  |  |  |  |
| 2.                                                                   | understand the process of planning and decision making in an organization.    | K2<br>K2  |  |  |  |  |  |  |  |  |  |
| 3.                                                                   | understand the principles of authority and responsibility of an organization. |           |  |  |  |  |  |  |  |  |  |
| 4.                                                                   | apply the various methods of performance appraisal                            |           |  |  |  |  |  |  |  |  |  |
| 5                                                                    | demonstrate the notion of directing, co-coordination and control in the       | К3        |  |  |  |  |  |  |  |  |  |
| 5.                                                                   | management.                                                                   |           |  |  |  |  |  |  |  |  |  |

K1 - Remember; K2 - Understand; K3 - Apply

| Units | Contents                                                                                                    | No. of<br>Hours |  |  |  |  |  |  |
|-------|----------------------------------------------------------------------------------------------------|-----------------|--|--|--|--|--|--|
|       |                                                                                                    |                 |  |  |  |  |  |  |
| I     | Introduction to Management  Meaning- Definitions – Nature and Scope - Levels of Management – Importance - Management Vs. Administration – Management: Science or Art –Evolution of Management Thoughts – F. W. Taylor, Henry Fayol, Peter F. Drucker, Elton Mayo - Functions of Management - Trends and Challenges of Management. Managers – Qualification – Duties & Responsibilities. | 12              |  |  |  |  |  |  |
| II    | Planning Planning – Meaning – Definitions – Nature – Scope and Functions – Importance and Elements of Planning – Types – Planning Process - Tools and Techniques of Planning – Management by Objective (MBO). Decision Making: Meaning – Characteristics – Types - Steps in Decision Making – Forecasting.                                                                              | 15              |  |  |  |  |  |  |
| III   | Organizing  Meaning - Definitions - Nature and Scope - Characteristics - Importance - Types - Formal and Informal Organization - Organization Chart - Organization Structure:  Meaning and Types - Departmentalization - Authority and Responsibility - Centralization and Decentralization - Span of Management                                                                        | 15              |  |  |  |  |  |  |
| IV    | Staffing Introduction - Concept of Staffing- Staffing Process - Recruitment - Sources of Recruitment - Modern Recruitment Methods - Selection Procedure - Test- Interview- Training: Need - Types- Promotion - Management Games - Performance Appraisal - Meaning and Methods - 360 Performance Appraisal - Work from Home - Managing Work from Home [WFH].                             | 15              |  |  |  |  |  |  |

|              | Directing                                                                          |    |
|--------------|------------------------------------------------------------------------------------|----|
|              | Motivation – Meaning - Theories – Communication – Types - Barriers to              |    |
|              | Communications – Measures to Overcome the Barriers. Leadership – Nature - Types    |    |
|              | and Theories of Leadership - Styles of Leadership - Qualities of a Good Leader -   |    |
| $\mathbf{V}$ | Successful Women Leaders. Supervision.                                             | 18 |
|              | Co-ordination and Control                                                          |    |
|              | Co-ordination – Meaning - Techniques of Co-ordination. Control - Characteristics - |    |
|              | Importance – Stages in the Control Process - Requisites of Effective Control and   |    |
|              | Controlling Techniques – Management by Exception [MBE].                            |    |

| <b>Self-study</b> | Staffing -Concept of Staffing - Staffing Process - Recruitment - Sources of Recruitment |
|-------------------|-----------------------------------------------------------------------------------------|
|                   | - Modern Recruitment Methods - Selection Procedure                                      |

#### **Text books**

- 1. Jayasankar, J. 2005, Principles of Management (Second Edition). Margham Publications, Chennai
- 2. Gupta.C.B, 2005, Principles of Management (Third Edition), S.Chand & Sons Co. Ltd, New Delhi.
- 3. Tripathi P.C., Reddy P.N, Principles of Management. Tata McGraw, Hill, Noida.
- 4. Prasad L.M., Principles of Management, S.Chand&Sons Co. Ltd, New Delhi.
- 5. Sharma R.K., Shashi K. Gupta, Rahul Sharma, Business Management, Kalyani Publications, New Delhi.

#### **Reference Books**

- 1. Ramasamy,T, 2006, Principles of Management (Eighth Edition). Himalaya Publishing House, Mumbai
- 2. Balaji , C.D., 2015, Principles of Management (First Edition). Margham Publications, Chennai
- 3. Sundar, K, 2015, Principles of Management (First Edition). Vijay Nicole Imprints Private Limited, Chennai
- 4. DinkarPagare, Principles of Management, Sultan Chand & Sons Publications, New Delhi.
- 5. Harold Koontz, Heinz Weirich, Essentials of Management, McGraw Hill, Sultan Chand and Sons, New Delhi..

#### Web Resources

1 https://www.managementstudyguide.com/manpower-planning.htm

- 2. http://www.universityofcalicut.info/sy1/management
- ${\it 3.\ \underline{https://www.businessmanagementideas.com/notes/management-notes/coordination/coordination/21392}}$
- 4. https://www.slideshare.net/sanchitgangar/staffing-management
- 5. https://www.slideshare.net/RArunKumarMEAMIE/planning-process-types-of-planning

# MAPPING WITH PROGRAMME OUTCOMES AND PROGRAMME SPECIFIC OUTCOMES

|         | PO1 | PO2 | PO3 | PO4 | PO5 | PO6 | <b>PO7</b> | PSO1 | PSO2 | PSO3 | PSO4 | PSO5 |
|---------|-----|-----|-----|-----|-----|-----|------------|------|------|------|------|------|
| CO1     | 3   | 3   | 3   | 2   | 2   | 2   | 2          | 2    | 3    | 3    | 2    | 2    |
| CO2     | 3   | 3   | 3   | 2   | 2   | 2   | 2          | 2    | 3    | 3    | 3    | 2    |
| CO3     | 3   | 3   | 3   | 2   | 3   | 2   | 2          | 3    | 3    | 3    | 2    | 2    |
| CO4     | 3   | 3   | 3   | 2   | 2   | 2   | 2          | 2    | 3    | 3    | 2    | 2    |
| CO5     | 3   | 3   | 3   | 2   | 3   | 2   | 2          | 2    | 3    | 3    | 3    | 2    |
| TOTAL   | 15  | 15  | 15  | 10  | 12  | 10  | 10         | 11   | 15   | 15   | 12   | 10   |
| AVERAGE | 3   | 3   | 3   | 2   | 2.4 | 2   | 2          | 2.2  | 3    | 3    | 2.4  | 2    |

3 – Strong, 2- Medium, 1- Low

# SEMESTER I ELECTIVE COURSE I: BUSINESS COMMUNICATION

| Course Code | T | T | т | т | т       | D          | D     | C   | Crodite  | Inst Hours | Total | Total Marks Hours CIA External T |  |  |
|-------------|---|---|---|---|---------|------------|-------|-----|----------|------------|-------|----------------------------------|--|--|
| Course Code | L |   | Г | 3 | Credits | mst. mours | Hours | CIA | External | Total      |       |                                  |  |  |
| AU231EC1    | 4 | - | - | - | 3       | 4          | 60    | 25  | 75       | 100        |       |                                  |  |  |

# **Pre-requisite**

Students should know the importance of communication in commerce and trade

# **Learning Objectives**

- 1. To make the students aware of various types of business correspondence
- 2. To enable the students to prepare themselves to face various types of interviews.

| On | the successful completion of the course, student will be able to:                         |    |
|----|-------------------------------------------------------------------------------------------|----|
| 1. | recognise the basic concept of business communication.                                    | K1 |
| 2. | exposed to effective business letter                                                      | К3 |
| 3. | interpret the concept of various correspondences.                                         | K2 |
| 4. | discuss the secretarial correspondence like agenda, minutes and various business reports. | K2 |
| 5. | acquire the skill of preparing an effective resume                                        | К3 |

K1 - Remember; K2 - Understand; K3 - Apply

| Units | Contents                                                                                                    | No. of<br>Hours |
|-------|----------------------------------------------------------------------------------------------------|-----------------|
| I     | Introduction to Business Communication  Definition — Meaning — Importance of Effective Communication -Modern Communication Methods — Barriers to Communication -E-Communication - Business Letters: Need - Functions —Essentials of Effective Business Letters — Layout                                                                                                    | 12              |
| II    | Trade Enquiries  Trade Enquiries – Orders and their Execution – Credit and Status Enquiries – Complaints and Adjustments – Collection Letters – Sales Letters – Circular Letters                                                                                                    | 12              |
| III   | Banking Correspondence  Banking Correspondence – Types – Structure of Banking Correspondence –  Elements of a Good Banking Correspondence Insurance – Meaning and Types –  Insurance Correspondence – Difference between Life and General Insurance –  Meaning of Fire Insurance – Kinds – Correspondence Relating to Marine Insurance –  Agency Correspondence – Introduction – Kinds – Stages of Agent Correspondence – Terms of Agency Correspondence | 12              |
| IV    | Secretarial Correspondence  Company Secretarial Correspondence – Introduction – Duties of Secretary –  Classification of Secretarial Correspondence – Specimen letters – Agenda and  Minutes of Report writing – Introduction – Types of Reports – Preparation of  Report Writing                                                                                                    | 12              |
| V     | Application Letters Application Letters – Preparation of Resume – Interview: Meaning – Objectives and Techniques of Various Types of Interviews – Public Speech – Characteristics of a Good Speech.                                                                                                    | 12              |

#### **Text Books**

- 1. Pillai R. S. N., Bhagavathi. S, 2016. Commercial Correspondence, ChandPublications, New Delhi
- 2. Gupta and Jain, Business Communication, (Fourth Edition), Sahityabahvan Publication, New Delhi
- 3. Singha K.P., 2023. Business Communication, (Fifth Edition) Taxmann, New Delhi.
- 4. Rajendra Pal, Korlahalli J.S., 2012. Essentials of Business Communication, (First Edition) SultanChand & Sons, New Delhi.
- 5. Ramesh M. S., Pattenshetty R., 1985. Effective Business English and Correspondence, S. Chand & Co, Publishers, New Delhi.

#### **Reference Books**

- 1. Jain V.K., Om Prakash Biyani, 2007. Business communication, S.Chand, New Delhi.
- 2. Rithika Motwani, 2006. Business communication, Taxmann, New Delhi.
- 3. Shirley Taylor, 2005. Communication for Business, (Fourth Edition) Pearson Publications New Delhi.
- 4. Bovee, Thill, 2011. Schatzman, Business Communication Today (Eleventh Edition) Pearson Education, (P) Ltd NewDelhi.
- 5. Penrose, Rasbery, Myers, 2001. Advanced Business Communication, Bangalore.

#### **Web Resources**

- 1. https://accountingseekho.com
- 2. <a href="https://www.testpreptraining.com/business-communications-practice-exam-questions">https://www.testpreptraining.com/business-communications-practice-exam-questions</a>
- 3. https://bachelors.online.nmims.edu/degree-programs
- 4. https://www.slideshare.net/kesarinandan96/theories-of-leadership-13415459
- 5. <a href="https://www.slideshare.net/Aglaiaconnect/requirements-for-a-effective-control-system">https://www.slideshare.net/Aglaiaconnect/requirements-for-a-effective-control-system</a>

# MAPPING WITH PROGRAMME OUTCOMES AND PROGRAMME SPECIFIC OUTCOMES

|         | PO1 | PO2 | PO3 | PO4 | PO5 | PO6 | PO7 | PSO1 | PSO2 | PSO3 | PSO4 | PSO5 |
|---------|-----|-----|-----|-----|-----|-----|-----|------|------|------|------|------|
| CO1     | 3   | 2   | 2   | 2   | 2   | 2   | 2   | 2    | 1    | 2    | 2    | 2    |
| CO2     | 3   | 2   | 3   | 3   | 2   | 2   | 2   | 2    | 2    | 3    | 2    | 2    |
| CO3     | 3   | 2   | 3   | 3   | 2   | 2   | 2   | 2    | 2    | 2    | 2    | 2    |
| CO4     | 3   | 2   | 2   | 3   | 2   | 2   | 2   | 2    | 2    | 2    | 2    | 2    |
| CO5     | 3   | 2   | 3   | 3   | 2   | 2   | 2   | 2    | 2    | 3    | 2    | 2    |
| TOTAL   | 15  | 10  | 13  | 14  | 11  | 10  | 10  | 10   | 10   | 12   | 10   | 10   |
| AVERAGE | 3   | 2   | 2.6 | 2.8 | 2.2 | 2   | 2   | 2    | 2    | 2.4  | 2    | 2    |

3 – Strong, 2- Medium, 1- Low

## SEMESTER I NON MAJOR ELECTIVE (NME) I: ACCOUNTING FOR EVERYONE

| Course Code | т | т | Ъ | C | Credita | Credite    | Credita | Crodite | Crodite  | Credita | Credita | Credita | Credita | Crodite | Credits | Crodite | Crodite | Crodite | Credits | s Inst. Hours | Total | Marks |  |  |  |
|-------------|---|---|---|---|---------|------------|---------|---------|----------|---------|---------|---------|---------|---------|---------|---------|---------|---------|---------|---------------|-------|-------|--|--|--|
| Course Code | L | 1 | r | 3 | Credits | mst. nours | Hours   | CIA     | External | Total   |         |         |         |         |         |         |         |         |         |               |       |       |  |  |  |
| AU231NM1    | 2 |   |   |   | 2       | 2          | 30      | 25      | 75       | 100     |         |         |         |         |         |         |         |         |         |               |       |       |  |  |  |

## Pre-requisite

Students should have interest in learning Accountancy

# **Learning Objectives**

- 1. To enable the students to learn basic Principles of Accountancy.
- 2. To make the students prepare and present the final accounts of sole trader skillfully.

#### **Course Outcomes**

| On the | On the successful completion of the course, student will be able to: |    |  |  |  |  |  |  |
|--------|----------------------------------------------------------------------|----|--|--|--|--|--|--|
| 1.     | understand the concepts, convention                                  | K2 |  |  |  |  |  |  |
| 2.     | identify and prepare various subsidiary books.                       | К3 |  |  |  |  |  |  |
| 3.     | prepare error free trial balance.                                    | K1 |  |  |  |  |  |  |
| 4.     | prepare journal entries and prepare ledger accounts                  | K1 |  |  |  |  |  |  |
| 5.     | familiarize the procedure relating to trial balance                  | K2 |  |  |  |  |  |  |

**K1** - Remember; **K2** - Understand; **K3** - Apply

| Units | Contents                                                                                                    |   |  |  |  |  |  |  |  |
|-------|----------------------------------------------------------------------------------------------------|---|--|--|--|--|--|--|--|
| I     | Introduction to Accounting Meaning-Definition-Objectives-Limitations —Accounting Concepts and Accounting Conventions -Accounting Principles.                                                                  | 5 |  |  |  |  |  |  |  |
| II    | Double Entry System Important Terminologies- Double Entry System -Features-Advantages                                                                                                    | 5 |  |  |  |  |  |  |  |
| III   | Procedure for Journal and Ledger  Journal and Ledger – Meaning – Procedure for Journal and Ledger - Passing Journal  Entries – Preparing and Balancing Ledger Accounts-Difference between journal and Ledger. | 7 |  |  |  |  |  |  |  |
| IV    | Subsidiary Books Subsidiary Books – Purchase Book, Sales Book, Purchase Returns Book, Sales Returns Book, Cash Book                                                                                           | 7 |  |  |  |  |  |  |  |
| V     | Trial Balance Trial Balance – Meaning – Features and objectives – Preparation of Trial Balance                                                                                                    | 6 |  |  |  |  |  |  |  |

#### **Text Book**

1. Arulraj Ponnudurai, S. 2018. Accountancy, Volume -1, (Fifth edition), Sathya Publications, Tirunelveli.

#### **Reference Books**

- 1. Pillai, R.S.N. Bagavathi, & Uma. 2012. Fundamentals of Advanced Accounting, Volume(3<sup>rd</sup>edition). S.Chand&Company. New Delhi
- 2. Jain, S.P., Narang, K.L. 2010.Advanced Accountancy I. (16<sup>th</sup>edition). Kalyani Publishers. NewDelhi
- 3. Reddy, T.S., Murthy, A. 2016. Advanced Accountancy Volume 1. (2<sup>nd</sup>edition). Margham

- Publications. Chennai.
- 4. Sudhakar, V. Anbalagan, M. & Jeyalakshmi, K. 2009. Fundamentals of Financial Accounting. (1<sup>st</sup>edition). S. Chand& Company. New Delhi.
- 5. Wilson,M.2012.Advanced Accountancy.(2<sup>nd</sup>edition). Chennai

# MAPPING WITH PROGRAMME OUTCOMES AND PROGRAMME SPECIFIC OUTCOMES

|         | PO1 | PO2 | PO3 | PO4 | PO5 | PO6 | PO7 | PSO1 | PSO2 | PSO3 | PSO4 | PSO5 |
|---------|-----|-----|-----|-----|-----|-----|-----|------|------|------|------|------|
| CO1     | 3   | 2   | 3   | 2   | 2   | 2   | 2   | 3    | 3    | 2    | 2    | 2    |
| CO2     | 3   | 2   | 3   | 2   | 2   | 2   | 2   | 3    | 3    | 2    | 2    | 2    |
| CO3     | 3   | 2   | 3   | 2   | 2   | 2   | 2   | 3    | 3    | 2    | 2    | 2    |
| CO4     | 3   | 2   | 3   | 2   | 2   | 2   | 2   | 3    | 3    | 2    | 2    | 2    |
| CO5     | 3   | 2   | 3   | 2   | 2   | 2   | 2   | 3    | 3    | 2    | 2    | 2    |
| TOTAL   | 15  | 10  | 15  | 10  | 10  | 10  | 10  | 15   | 15   | 10   | 10   | 10   |
| AVERAGE | 3   | 2   | 3   | 2   | 2   | 2   | 2   | 3    | 3    | 2    | 2    | 2    |

3 – Strong, 2- Medium, 1- Low

## SEMESTER I FOUNDATION COURSE: FUNDAMENTALS OF BUSINESS STUDIES

# **Pre-requisite**

| <b>Course Code</b> | T | т | D | C | Credita | Ingt Houng | Total | Marks |          |       |  |
|--------------------|---|---|---|---|---------|------------|-------|-------|----------|-------|--|
| Course Code        | L | 1 | Г | 3 | Credits | mst. Hours | Hours | CIA   | External | Total |  |
| AU231FC1           | 2 |   |   |   | 2       | 2 2        |       | 25    | 75       | 100   |  |

Students should have basic knowledge on commerce and management.

# **Learning Objectives**

- 1. To provide adequate time for the transition to hard core of degree courses.
- 2. To prepare themselves before the onset of courses for first year degree programme.

| On the | On the successful completion of the course, student will be able to:                                      |    |  |  |  |  |  |  |  |
|--------|----------------------------------------------------------------------------------------------------|----|--|--|--|--|--|--|--|
| 1.     | make the students aware towards the various branches of commerce for Exam                                 | K1 |  |  |  |  |  |  |  |
| 2.     | make the students familiar with the basic concepts of commerce                                            | K2 |  |  |  |  |  |  |  |
| 3.     | encourage and motivate the students for the commerce Education.                                           | К3 |  |  |  |  |  |  |  |
| 4.     | build confidence and get strengthened in the transition period from school education to college education | К3 |  |  |  |  |  |  |  |
| 5.     | assess their knowledge and skills needed for successful graduation                                        | К3 |  |  |  |  |  |  |  |

**K1** - Remember; **K2** - Understand; **K3** – Apply

| Units | Contents                                                                           | No. of |
|-------|------------------------------------------------------------------------------------|--------|
| Units |                                                                                    | Hours  |
|       | <b>Commerce</b> -Introduction Definition of Commerce -Importance's of Commerce -   |        |
|       | Meaning of barter systembusiness-industry-trade-hindrances of trade- branches      |        |
| Ι     | of Commerce.                                                                       | 6      |
|       | Accounting – Introduction Book-Keeping-Meaning -Definition -Objectives-            |        |
|       | Accounting-Meaning - Definition-Objectives-Importance-Functions-Advantages-        | 6      |
|       | Limitations- Methods of Accounting-Single Entry Double Entry-Steps involved in     |        |
| II    | double entry system-Advantages of double entry system-Meaning of Debit and         |        |
|       | Credit-Types of Accounts and its rules-Personal Accounts- Real Accounts-           |        |
|       | Nominal Accounts.                                                                  |        |
|       | Marketing and Advertising - Meaning of Marketing-Definition-Functions of           |        |
|       | Marketing - Meaning of Consumer-Standardization and Grading -Pricing -             |        |
|       | Advantages of advertising, Kinds of Advertising Kinds of Pricing -AGMARK-ISI-      |        |
|       | Advertising: Meaning, Characteristics, Advertising Objectives, Advertising         |        |
| III   | Functions Advantages of advertising, Kinds of advertising, advertising media –     | 6      |
| 111   | kinds of media.                                                                    |        |
|       | Auditing & Entrepreneurial Development – Introduction of auditing – Orgin          |        |
|       | and evolution- Definitions- Features of Auditing -Objectives of Auditing           |        |
|       | Advantages of Basic Principles of Audit – Classification of Audit- Entrepreneurial | 6      |
|       | Development-Characteristics of an entrepreneur-Functions of an entrepreneur-       |        |
| IV    | Types of an entrepreneur -Problems of Women entrepreneur-Concept of Women          |        |
|       | Entrepreneurs Audit -Limitations of Auditing -Distinction between Auditing &       |        |
|       | Investigation -Distinction between Accounting & Auditing                           |        |

|              | Income Tax Law and Practice - Tax history -Types -Various Terms in Tax- |   |
|--------------|-------------------------------------------------------------------------|---|
|              | Exempted Income U/S 10-Canons of Taxation-Income Tax Authority and      |   |
| $\mathbf{V}$ | Administration-Slab Rate -Filing of Returns-Residential Status          | 6 |

**Self-Study** Marketing and Advertising - Meaning of Marketing-Definition-Functions of Marketing

#### **Text Book**

1. Velpandi D, Sivan S, Fundamentals of Business Studies, 2023, C M Publications, Nagercoil.

#### **Reference Books**

- 1. Stephen J. Skripak, 2023 (4<sup>th</sup> Edition) Fundamentals of Business Virginia Tech
- 2. Mandal s.K Fundamentals of Business: Principles and Practice 2008 (4<sup>th</sup> Edition) Published by Jaico Publishing House
- 3. Bhushan Y K 2016 (20th Edition)Fundamentals of Business Organisation & Management Published by Sultan Chand & Sons
- 4. <u>Marlon Dumas</u>, <u>Marcello La Rosa</u> 2018 (2<sup>nd</sup> Edition) Fundamentals of Business Process Management published by springer
- 5. <u>Gupta</u> and <u>Meenakshi</u> 2009 (5<sup>th</sup> Edition) Principles of Management published by Prentice Hall India Learning Private Limited

#### **Web Resources**

- 1. https://www.youtube.com/watch?v=Q0ueZDLs8rc
- 2. https://www.youtube.com/watch?v=WSmwhB7jTcw
- 3. <a href="https://www.academia.edu/35467911/Fundamentals\_of\_Business\_Process\_Management">https://www.academia.edu/35467911/Fundamentals\_of\_Business\_Process\_Management</a>
- 4. <a href="https://solutionsreview.com/business-process-management/the-fundamentals-of-business-process-management/">https://solutionsreview.com/business-process-management/the-fundamentals-of-business-process-management/</a>
- 5. <a href="https://www.udemy.com/course/fundamentals-of-business-and-management/">https://www.udemy.com/course/fundamentals-of-business-and-management/</a>

# MAPPING WITH PROGRAMME OUTCOMES AND PROGRAMME SPECIFIC OUTCOMES

|         | PO1 | PO2 | PO3 | PO4 | PO5 | PO6 | PO7 | PSO1 | PSO2 | PSO3 | PSO4 | PSO5 |
|---------|-----|-----|-----|-----|-----|-----|-----|------|------|------|------|------|
| CO1     | 3   | 2   | 3   | 3   | 2   | 3   | 2   | 3    | 2    | 2    | 3    | 3    |
| CO2     | 3   | 2   | 3   | 3   | 3   | 2   | 2   | 3    | 2    | 2    | 3    | 2    |
| CO3     | 3   | 2   | 3   | 3   | 3   | 2   | 2   | 3    | 3    | 3    | 3    | 3    |
| CO4     | 3   | 2   | 3   | 3   | 2   | 2   | 2   | 3    | 3    | 2    | 2    | 2    |
| CO5     | 3   | 2   | 3   | 3   | 3   | 2   | 2   | 3    | 3    | 3    | 3    | 2    |
| TOTAL   | 15  | 10  | 15  | 15  | 13  | 11  | 10  | 15   | 13   | 12   | 14   | 12   |
| AVERAGE | 3   | 2   | 3   | 3   | 2.6 | 2.2 | 2   | 3    | 2.6  | 2.4  | 2.8  | 2.4  |

3 – Strong, 2- Medium, 1- Low

## SEMESTER I SPECIFIC VALUE-ADDED COURSE: INTRODUCTION TO MS OFFICE

| Course Code | Credit | Total Hours | Total Marks |
|-------------|--------|-------------|-------------|
| AU231V01    | 1      | 30          | 100         |

# **Learning Objectives**

- 1. To enable the students to study MS Office and to enrich the practical knowledge in MS Office.
- 2. To integrate knowledge with practice the various benefits of using word processing software.

## **Course Outcomes**

| On the | successful completion of the course, student will be able to:                                                                                            |    |
|--------|----------------------------------------------------------------------------------------------------|----|
| 1.     | perform documentation and presenting skills                                                                                                    | K1 |
| 2.     | understand the process of inserting graphics, pictures, and table of contents                                                                            | K2 |
| 3.     | perform basic editing functions, formatting text, copy and moving objects and text.                                                                      | К3 |
| 4.     | use design layouts and templates for presentations                                                                                                    | К3 |
| 5.     | proficient in using Windows, Word Processing Applications,<br>Spreadsheet Applications, Database Applications and Presentation<br>Graphics Applications. | К3 |

K1 - Remember; K2 - Understand; K3 – Apply

| Units | Contents                                                                                                    | No. of<br>Hours |
|-------|----------------------------------------------------------------------------------------------------|-----------------|
| I     | MS Windows, Computer Basics  Computer Basic, Creating Folder, Paint, Directories, input units, Output unit, Central Processing Units, what is hard ware, what is software, Windows short cut keys. | 6               |
| II    | Creating a Document  Creating a blank document, creating a document from scratch using, a template, Opening a PDF for editing in Word, Inserting text from an external file.                       | 6               |
| III   | Format Text, Paragraphs, and Sections  Insert Text and Paragraphs, Find and replace text, Cut, copy and paste text, Replace text by using AutoCorrect, Insert special characters.                  | 6               |
| IV    | Create Tables and Lists  Convert text to tables, convert tables to text, Create a table by specifying rows and columns, Apply table styles.                                                        | 6               |
| V     | Insert and Format Graphic Element Insert shapes, insert pictures, insert a screen shot or screen clipping, Insert text boxes.                                                                      | 6               |

## **Text Book:**

1. Kevin Pitch, Microsoft Office 365 for Beginners, 2022

# MAPPING WITH PROGRAMME OUTCOMES AND PROGRAMME SPECIFIC OUTCOMES

|         | PO1 | PO2 | PO3 | PO4 | PO5 | <b>PO6</b> | <b>PO7</b> | PSO1 | PSO2 | PSO3 | PSO4 | PSO5 |
|---------|-----|-----|-----|-----|-----|------------|------------|------|------|------|------|------|
| CO1     | 3   | 3   | 3   | 3   | 2   | 2          | 2          | 3    | 3    | 3    | 2    | 2    |
| CO2     | 3   | 3   | 2   | 3   | 3   | 2          | 2          | 3    | 2    | 3    | 2    | 2    |
| CO3     | 3   | 3   | 2   | 3   | 3   | 2          | 2          | 3    | 3    | 3    | 3    | 3    |
| CO4     | 3   | 3   | 2   | 3   | 2   | 2          | 2          | 2    | 2    | 3    | 3    | 2    |
| CO5     | 3   | 3   | 2   | 3   | 3   | 2          | 2          | 3    | 2    | 3    | 3    | 3    |
| TOTAL   | 15  | 15  | 11  | 15  | 13  | 10         | 10         | 14   | 12   | 15   | 13   | 12   |
| AVERAGE | 3   | 3   | 2.2 | 3   | 2.6 | 2          | 2          | 2.8  | 2.4  | 3    | 2.6  | 2.4  |

3 – Strong, 2- Medium, 1- Low

## SEMESTER I SPECIFIC VALUE-ADDED COURSE: MS EXCEL

| Course Code | Credit | Total Hours | Total Marks |
|-------------|--------|-------------|-------------|
| AU231V02    | 1      | 30          | 100         |

# **Learning Objectives**

- 1. To make the students learn the basics of spreadsheet construction and formatting
- 2. To enable the students to create, save, open and print spreadsheets

## **Course Outcomes**

| On the | successful completion of the course, students will be able to:                      |    |
|--------|-------------------------------------------------------------------------------------|----|
| 1.     | demonstrate the basic mechanics and navigation of an Excel spreadsheet              | K1 |
| 2.     | understand the need and use of using Excel templates.                               | K2 |
| 3.     | secure information in an Excel workbook                                             | К3 |
| 4.     | gain working knowledge of organizing and displaying large amounts and complex data. | К3 |
| 5.     | use clip art to enhance ideas and information in Excel worksheets                   | K3 |

**K1** - Remember; **K2** - Understand; **K3** – Apply

| Units | Contents                                                              | No. of<br>Hours |
|-------|-----------------------------------------------------------------------|-----------------|
| I     | The Excel environment                                                 | 6               |
|       | Navigating a worksheet, Spreadsheet terminology, Getting help.        | U               |
| II    | Entering and editing data                                             |                 |
|       | Entering and editing text and values, Entering, and editing formulas, | 6               |
|       | Saving, and updating workbooks.                                       |                 |
| III   | Modifying a worksheet                                                 |                 |
|       | Moving and copying data, Moving and copying formulas, Inserting       | 6               |
|       | and deleting ranges, rows, and columns, Cell comments.                |                 |
| IV    | Using functions                                                       | 6               |
|       | Entering functions, AutoSum, Other common functions.                  | O               |
| V     | Formatting                                                            |                 |
|       | Text formatting, Row and column, formatting, Number formatting,       | 6               |
|       | Conditional formatting, Additional formatting options.                |                 |

## **Text Book:**

1. Kevin Pitch, Microsoft Office 365 for Beginners, 2022

# MAPPING WITH PROGRAMME OUTCOMES AND PROGRAMME SPECIFIC OUTCOMES

|     | PO1 | PO2 | PO3 | PO4 | PO5 | PO6 | PO7 | PSO1 | PSO2 | PSO3 | PSO4 | PSO5 |
|-----|-----|-----|-----|-----|-----|-----|-----|------|------|------|------|------|
| CO1 | 2   | 2   | 3   | 3   | 3   | 2   | 3   | 2    | 2    | 3    | 3    | 3    |
| CO2 | 3   | 2   | 3   | 3   | 3   | 2   | 2   | 2    | 2    | 3    | 3    | 2    |

| CO3     | 3   | 2  | 3  | 3  | 3  | 2  | 2   | 3   | 3   | 3   | 3  | 3   |
|---------|-----|----|----|----|----|----|-----|-----|-----|-----|----|-----|
| CO4     | 2   | 2  | 3  | 3  | 3  | 2  | 2   | 2   | 3   | 2   | 3  | 2   |
| CO5     | 3   | 2  | 3  | 3  | 3  | 2  | 2   | 3   | 3   | 3   | 3  | 2   |
| TOTAL   | 13  | 10 | 15 | 15 | 15 | 10 | 11  | 12  | 13  | 14  | 15 | 12  |
| AVERAGE | 2.6 | 2  | 3  | 3  | 3  | 2  | 2.2 | 2.4 | 2.6 | 2.8 | 3  | 2.4 |

3 – Strong, 2- Medium, 1- Low

# SEMESTER II CORE COURSE III: FINANCIAL ACCOUNTING-II

| Course Code | L | Т | P | S | Credits | Inst. Hours   | Total |     | Marks    |       |  |  |
|-------------|---|---|---|---|---------|---------------|-------|-----|----------|-------|--|--|
| Course Coue |   | • | • |   | Credits | 11150. 110015 | Hours | CIA | External | Total |  |  |
| AU232CCI    | 5 | - | - | - | 5       | 5             | 75    | 25  | 75       | 100   |  |  |

# Pre-requisite

Students should know the basic principles of accounting

# **Learning Objectives**

- 1. To provide knowledge to the students on Partnership Accounts.
- 2. To insist on the significance of Indian and International Accounting Standards.

| On the | On the successful completion of the course, students will be able to:   |         |  |  |  |  |
|--------|-------------------------------------------------------------------------|---------|--|--|--|--|
| 6.     | understand and apply the accounting procedure for Hire purchase and     | K2 & K3 |  |  |  |  |
|        | Instalment systems.                                                     |         |  |  |  |  |
| 7.     | remember the accounting treatments for Branch and Inter-departmental    | K1 & K3 |  |  |  |  |
|        | accounts.                                                               |         |  |  |  |  |
| 8.     | apply the accounting treatment for admission and retirement of partners | К3      |  |  |  |  |
|        | in partnership firms.                                                   |         |  |  |  |  |
| 9.     | understand the settlement of accounts in case of dissolution.           | K1      |  |  |  |  |
| 10.    | understand and apply accounting standards for financial reports.        | K1 & K3 |  |  |  |  |

**K1** - Remember; **K2** - Understand; **K3** - Apply

| Unit | Contents                                                                                                    | No. of |
|------|----------------------------------------------------------------------------------------------------|--------|
| S    |                                                                                                    | Hours  |
|      | Hire Purchase and Instalment System                                                                                                    |        |
| I    | Hire Purchase System – Accounting Treatment – Calculation of Interest -                                                                                 | 15     |
|      | Default and Repossession - Hire Purchase Trading Account Instalment System                                                                              |        |
|      | - Calculation of Profit                                                                                                    |        |
|      | Branch and Departmental Accounts                                                                                                    |        |
| TT   | Branch – Dependent Branches: Accounting Aspects - Debtors system -Stock                                                                                 | 15     |
| II   | and Debtors system – Distinction between Wholesale Profit and Retail Profit – Independent Branches (Foreign Branches excluded) - Departmental Accounts: | 15     |
|      | Basis of Allocation of Expenses – Inter- Departmental Transfer at Cost or                                                                               |        |
|      | Selling Price.                                                                                                    |        |
|      | Partnership Accounts - I                                                                                                    |        |
| III  | Partnership Accounts: -Admission of a Partner - Treatment of Goodwill -                                                                                 | 15     |
|      | Calculation of Hidden Goodwill -Retirement of a Partner - Death of a                                                                                    |        |
|      | Partner.                                                                                                    |        |
|      | Partnership Accounts - II                                                                                                    |        |
| IV   | Dissolution of Partnership - Methods - Settlement of Accounts Regarding                                                                                 | 15     |
|      | Losses and Assets - Realization account - Treatment of Goodwill -                                                                                       |        |
|      | Preparation of Balance Sheet - Insolvency of a Partner – One or more Partners                                                                           |        |

|   | insolvent – All Partners insolvent - Garner Vs Murray – Accounting Treatment - Piecemeal Distribution – Surplus Capital Method – Maximum Loss Method.                                                                                                    |    |
|---|----------------------------------------------------------------------------------------------------|----|
| V | Accounting Standards for financial reporting Objectives and Uses of Financial Statements for Users-Role of Accounting Standards - Development of Accounting Standards in India- Requirements of International Accounting Standards - Implementation Plan in India- Ind AS- An Introduction Role of Developing IFRS- IFRS Adoption or Convergence in India. | 15 |

| Self-study | Objectives and Uses of Financial Statements for Users-Role of Accounting |
|------------|--------------------------------------------------------------------------|
|            | Standards                                                                |

#### **Textbooks**

- 1. Pillai, R.S.N. 2014, *Fundamentals of Advanced Accounting* (3<sup>rd</sup> Edition) S.Chand & Company Pvt.Ltd. New Delhi
- 2. Radhaswamy and R.L. Gupta, 2015, Advanced Accounting, Sultan Chand, New Delhi.
- 3. Maheswari S.N., Financial Accounting, 2014, Vikas Publications, Noida.
- 4. Tulsian, Advanced Accounting, 2020, Tata MC. Graw hills, India.
- 5. Charumathi, Vinayagam, Financial Accounting, 2019, S. Chand and Sons, New Delhi.

#### **Reference Books**

- 1. Shukla M.C., Grewal T.S., Gupta S.C.,2018, *Advance Accounts*, S Chand Publishing, New Delhi
- 2. Gupta R.L., Gupta V.K., 2017, "Financial Accounting", Sultan Chand, New Delhi.
- 3. Jain S P, K. L. Narang, 2013, Financial Accounting- I, Kalyani Publishers, New Delhi.
- 4. Reddy T.S., Murthy A., 2016, Financial Accounting, Margam Publishers, Chennai
- 5. Venkataraman, 2016, Financial Accounting, VBH, Chennai.

#### **Web Resources**

- 1. https://www.slideshare.net/mcsharma1/accounting-for-depreciation-1
- 2. https://www.slideshare.net/ramusakha/basics-of-financial-accounting
- 3. https://www.accountingtools.com/articles/what-is-a-single-entry-system.html
- 4. <a href="https://www.slideshare.net/monimavilasseril/admission-of-a-partner">https://www.slideshare.net/monimavilasseril/admission-of-a-partner</a>
- 5. <a href="https://www.slideshare.net/manahchhabra/accounting-standards-53002596">https://www.slideshare.net/manahchhabra/accounting-standards-53002596</a>

# MAPPING WITH PROGRAMME OUTCOMES AND PROGRAMME SPECIFIC OUTCOMES

|         | PO1 | PO2 | PO3 | PO4 | PO5 | PO6 | PO7 | PSO1 | PSO2 | PSO3 | PSO4 | PSO5 |
|---------|-----|-----|-----|-----|-----|-----|-----|------|------|------|------|------|
| CO1     | 3   | 2   | 3   | 3   | 2   | 3   | 2   | 2    | 3    | 2    | 2    | 2    |
| CO2     | 3   | 2   | 3   | 3   | 3   | 2   | 2   | 2    | 3    | 2    | 2    | 2    |
| CO3     | 3   | 2   | 3   | 3   | 3   | 2   | 2   | 2    | 3    | 2    | 2    | 2    |
| CO4     | 3   | 2   | 3   | 3   | 2   | 2   | 2   | 2    | 3    | 2    | 2    | 2    |
| CO5     | 3   | 2   | 3   | 3   | 3   | 2   | 2   | 2    | 3    | 2    | 2    | 2    |
| TOTAL   | 15  | 10  | 15  | 15  | 13  | 11  | 10  | 10   | 15   | 10   | 10   | 10   |
| AVERAGE | 3   | 2   | 3   | 3   | 2.6 | 2.2 | 2   | 2    | 3    | 2    | 2    | 2    |

3 – Strong, 2- Medium, 1- Low

## **SEMESTER II**

## **CORE COURSE IV: BUSINESS LAW**

| Course Code | T. | Т | Р | S | Credits | Inst Hours    | Total |     | Marks    |       |
|-------------|----|---|---|---|---------|---------------|-------|-----|----------|-------|
| Course Cour |    | • | • | J | Credits | 11150. 110015 | Hours | CIA | External | Total |
| AU232CC2    | 5  | - | - | - | 5       | 5             | 75    | 25  | 75       | 100   |

# **Pre-requisite**

Students should have knowledge on various laws, that are applicable to the business.

# **Learning Objectives**

- **1.** To gain knowledge on the essentials of valid contract.
- 2. To make them familiarise with the various Acts through case laws.

| On the successful completion of the course, students will be able to: |                                                                    |        |  |  |  |  |  |
|-----------------------------------------------------------------------|--------------------------------------------------------------------|--------|--|--|--|--|--|
| 1.                                                                    | explain the objectives and significance of mercantile law.         | K1     |  |  |  |  |  |
| 2.                                                                    | understand the clauses and exceptions of Indian contract act.      | K2     |  |  |  |  |  |
| 3.                                                                    | explain concepts on performance, breach and discharge of contract. | K1     |  |  |  |  |  |
| 4.                                                                    | outline the contract of indemnity and guarantee.                   | К3     |  |  |  |  |  |
| 5.                                                                    | explain the various provisions of sale of goods act 1930.          | K1& K2 |  |  |  |  |  |

K1 - Remember; K2 - Understand; K3 - Apply

| Units | Contents                                                                                                    | No. of |
|-------|----------------------------------------------------------------------------------------------------|--------|
|       |                                                                                                    | Hours  |
| I     | Introduction An introduction – Definition – Objectives of Law - Law: Meaning and its                                                                                                    | 15     |
|       | Significance, Mercantile Law: Meaning, Definition, Nature, Objectives, Sources, Problems of Mercantile Law                                                                                                    |        |
|       | Elements of Contract Indian Contract Act 1872:                                                                                                    |        |
| II    | Definition of Contract, Essentials of Valid Contract, Classification of Contract, Offer and Acceptance – Consideration – Capacity of Contract –                                                                                                    | 15     |
|       | Free Consent - Legality of Object - Contingent Contracts - Void Contract                                                                                                    |        |
| Ш     | Performance Contract  Meaning of Performance, Offer to Perform, Devolution of Joint liabilities  & Rights, Time and Place of Performance, Reciprocal Promises,  Assignment of Contracts - Remedies for Breach of contract -                                                                                                    | 15     |
|       | Termination and Discharge of Contract - Quasi Contract                                                                                                    |        |
| IV    | Contract of Indemnity and Guarantee  Contract of Indemnity and Contract of Guarantee - Extent of Surety's  Liability, Kinds of Guarantee, Rights of Surety, Discharge of Surety -  Bailment and Pledge - Bailment - Concept - Essentials and Kind -  Classification of Bailments, Duties and Rights of Bailor and Bailee - Law  of Pledge - Meaning - Essentials of Valid Pledge, Pledge and Lien,  Rights of Pawner and Pawnee. | 15     |

| V | Sale of Goods Act 1930:  Definition of Contract of Sale – Formation - Essentials of Contract of Sale - Conditions and Warranties - Transfer of Property – Contracts involving Sea Routes - Sale by Non-owners - Rights and duties of buyer - Rights of an Unpaid Seller | 15 |
|---|----------------------------------------------------------------------------------------------------|----|
|---|----------------------------------------------------------------------------------------------------|----|

| Self-study | Pledge – Meaning – Essentials of Valid Pledge, Pledge and Lien, Rights of Pawner |
|------------|----------------------------------------------------------------------------------|
|            | and Pawnee.                                                                      |

#### **Textbooks**

- 1. Kapoor N.D., Business Laws 2020 (38th Edition)- Sultan Chand and Sons, New Delhi.
- 2. Pillai R.S.N. Business Law, 2010 (3<sup>rd</sup> Edition) S.Chand, New Delhi.
- 3. Kuchhal M C & Vivek Kuchhal, *Business law*, 2019 (7<sup>th</sup> Edition) S Chand Publishing, New Delhi
- 4. Dhandapani M.V, Business Laws, 2016 (3rd Edition) Sultan Chand and Sons, New Delhi.
- 5. Shusma Aurora, *Business Law*, 2022 (10<sup>th</sup> Edition) Taxmann, New Delhi.

#### **Reference Books**

- 1. Preethi Agarwal, Business Law, 2019, (2nd Edition) CA foundation study material, Chennai.
- 2. Saravanavel, *Business Law*, 2015 (3<sup>rd</sup> Edition) Sumathi, Anu, Himalaya Publications, Mumbai.
- 3. Kavya and Vidhyasagar, 2013, Business Law, Nithya Publication, New Delhi.
- 4. Geet.D, 2011, Business Law Nirali Prakashan Publication, Pune.
- 5. Sreenivasan M.R., 2010, Business Laws, Margham Publications, Chennai.

#### **Web Resources**

- 1. www.cramerz.comwww.digitalbusinesslawgroup.com
- 2. http://swcu.libguides.com/buslaw
- 3. http://libguides.slu.edu/businesslaw
- 4. <a href="https://edurev.in/studytube/PPT-of-Ch-2-1--Basics-of-the-acts--Sale-of-Goods-A/6e627125-446a-4637-8f91-414f57214842">https://edurev.in/studytube/PPT-of-Ch-2-1--Basics-of-the-acts--Sale-of-Goods-A/6e627125-446a-4637-8f91-414f57214842</a> p
- 5. <a href="https://www.scribd.com/presentation/453135622/Module-3-sales-of-goods-Act-ppt">https://www.scribd.com/presentation/453135622/Module-3-sales-of-goods-Act-ppt</a>

# MAPPING WITH PROGRAMME OUTCOMES AND PROGRAMME SPECIFIC OUTCOMES

|         | PO1 | PO2 | PO3 | PO4 | PO5 | PO6 | PO7 | PSO1 | PSO2 | PSO3 | PSO4 | PSO5 |
|---------|-----|-----|-----|-----|-----|-----|-----|------|------|------|------|------|
| CO1     | 3   | 2   | 2   | 2   | 2   | 3   | 3   | 3    | 3    | 2    | 2    | 2    |
| CO2     | 2   | 2   | 2   | 3   | 2   | 3   | 2   | 3    | 3    | 2    | 3    | 3    |
| CO3     | 2   | 2   | 2   | 3   | 2   | 3   | 2   | 3    | 3    | 2    | 3    | 3    |
| CO4     | 3   | 2   | 2   | 2   | 2   | 3   | 3   | 3    | 3    | 2    | 2    | 2    |
| CO5     | 3   | 3   | 2   | 2   | 3   | 2   | 2   | 2    | 2    | 2    | 2    | 3    |
| TOTAL   | 13  | 11  | 10  | 12  | 11  | 14  | 12  | 14   | 14   | 10   | 12   | 13   |
| AVERAGE | 2.6 | 2.2 | 2   | 2.4 | 2.2 | 2.8 | 2.4 | 2.8  | 2.8  | 2    | 2.4  | 2.6  |

3 – Strong, 2- Medium, 1- Low

## **SEMESTER II**

## **ELECTIVE COURSE II: BUSINESS ENVIRONMENT**

| Course Code | I. | Т | P | S | Credits | Inst Hours    | Total |     | Marks    |       |
|-------------|----|---|---|---|---------|---------------|-------|-----|----------|-------|
| Course Couc |    | • | _ |   | Credits | 11150. 110015 | Hours | CIA | External | Total |
| AU232EC1    | 4  | - | - | - | 3       | 4             | 60    | 25  | 75       | 100   |

# Pre-requisite

Students have the basics knowledge of Commerce and Business

# **Learning Objectives**

- To understand the nexus between environment and business (knowledge)
   To know the Political Environment in which the businesses operate. (skill)

| On the successful completion of the course, students will be able to: |                                                                               |        |  |  |  |  |  |
|-----------------------------------------------------------------------|-------------------------------------------------------------------------------|--------|--|--|--|--|--|
| 1.                                                                    | remember the nexus between environment and business.                          | K1     |  |  |  |  |  |
| 2.                                                                    | apply the knowledge of Political Environment in which the businesses operate. | К3     |  |  |  |  |  |
| 3.                                                                    | analyze the various aspects of Social Environment.                            | K1&K2  |  |  |  |  |  |
| 4.                                                                    | evaluate the parameters in Economic Environment.                              | К3     |  |  |  |  |  |
| 5.                                                                    | create a conducive environment for business to operate globally.              | K2 &K3 |  |  |  |  |  |

K1 - Remember; K2 - Understand; K3 - Apply

| Units | Contents                                                                                                    | No. of<br>Hours |
|-------|----------------------------------------------------------------------------------------------------|-----------------|
| I     | An Introduction  The Concept of Business Environment - Its Nature and Significance – Brief Overview of Political – Cultural – Legal – Economic and Social Environments and their Impact on Business and Strategic Decisions.                                             | 12              |
| II    | Political Environment  Political Environment – Government and Business Relationship in India –  Provisions of Indian Constitution Pertaining to Business.                                                                                                    | 12              |
| Ш     | Social and Cultural Environment  Social and Cultural Environment – Impact of Foreign Culture – Castes and Communities – Linguistic and Religious Groups – Types of Social Organization – Social Responsibilities of Business.                                            | 12              |
| IV    | Economic Environment  Economic Environment – Economic Systems and their Impact of Business –  Macro Economic Parameters like GDP - Growth Rate Population –  Urbanization - Fiscal Deficit – Plan Investment – Per Capita Income and their Impact on Business Decisions. | 12              |
| V     | Technological Environment  Technological Environment – Meaning- Features OF Technology- Sources of Technology Dynamics-Transfer of Technology- Impact of Technology on Globalization- Status of Technology in India- Determinants of Technology Environment.             | 12              |

| Self-study | Technology in India |  |
|------------|---------------------|--|
|------------|---------------------|--|

#### **Textbooks**

- 1.Gupta, C. B ,2011, Business Environment, Sulthan Chand & Sons, New Delhi
- 2. Francis Cherunilam, 2009, *Business Environment*, Himalaya Publishing House, Mumbai
- 3. Sinha V.C,2017, Business Environment, SBPD Publishing House, UP.
- 4. Aswathappa. K,2000, *Essentials of Business Environment*, Himalaya Publishing House, Mumbai
- 5.Rosy Joshi, Sangam Kapoor & Priya Mahajan,2019, *Business Environment*, Kalyani Publications, New Delhi

#### **Reference Books**

- 1. Veenakeshavpailwar, 2012, Business Environment, PHI Learning Pvt Ltd, New Delhi
- 2. Shaikhsaleem, 2007, Business Environment, Pearson, New Delhi
- 3. Sankaran S,2001, Business Environment, Margham Publications, Chennai
- 4. Namitha Gopal, 2013, Business Environment, Vijay Nicole Imprints Ltd., Chennai
- 5. Ian Worthington, Chris Britton, Ed Thompson,2017, *The Business Environment* F T Prentice Hall, New Jersey

#### **Web Resources**

- 1. www.mbaofficial.com
- 2. https://www.feedough.com/business-environment-
- 3. www.businesscasestudies.co.uk
- 4. https://ncert.nic.in/textbook/pdf/lebs103.pdf
- 5. https://ug.its.edu.in/sites/default/files/Business%20Environment.pdf

# MAPPING WITH PROGRAMME OUTCOMES AND PROGRAMME SPECIFIC OUTCOMES

|         | PO1 | PO2 | PO3 | PO4 | PO5 | PO6 | PO7 | PSO1 | PSO2 | PSO3 | PSO4 | PSO5 |
|---------|-----|-----|-----|-----|-----|-----|-----|------|------|------|------|------|
| CO1     | 3   | 2   | 3   | 3   | 3   | 2   | 2   | 2    | 3    | 3    | 2    | 2    |
| CO2     | 3   | 2   | 2   | 3   | 3   | 2   | 3   | 2    | 3    | 3    | 3    | 3    |
| CO3     | 3   | 2   | 3   | 3   | 3   | 2   | 3   | 2    | 3    | 3    | 3    | 2    |
| CO4     | 3   | 2   | 3   | 3   | 3   | 2   | 2   | 2    | 3    | 3    | 3    | 3    |
| CO5     | 3   | 2   | 3   | 3   | 3   | 2   | 3   | 3    | 3    | 3    | 2    | 2    |
| TOTAL   | 15  | 10  | 14  | 15  | 15  | 10  | 13  | 11   | 15   | 15   | 2    | 3    |
| AVERAGE | 3   | 2   | 2.8 | 3   | 3   | 2   | 2.6 | 2.2  | 3    | 3    | 2    | 3    |
|         |     |     |     |     |     |     |     |      |      |      |      |      |

3 – Strong, 2- Medium, 1- Low

# SEMESTER II NON MAJOR ELECTIVE NME – II: CONSUMER PROTECTION

| Course Code | т | Т | D | C | Crodite | Inst Hours | Total Marks |     |          |       |  |
|-------------|---|---|---|---|---------|------------|-------------|-----|----------|-------|--|
| Course Coue | L | 1 | 1 | 3 | Credits | mst. nours | Hours       | CIA | External | Total |  |
| AU232NM1    | 2 |   | - |   | 2       | 2          | 30          | 25  | 75       | 100   |  |

# **Pre-requisite**

Students should have basic knowledge on consumer and their rights

# **Learning Objectives**

- 1 .To help the students to understand their rights and responsibilities as consumer.
- 2 .To understand the laws and regulations that help to protect consumers.

| On the s | On the successful completion of the course, student will be able to:                 |            |  |  |  |  |  |  |  |
|----------|--------------------------------------------------------------------------------------|------------|--|--|--|--|--|--|--|
| 1.       | remember the concept related to consumer protection and awareness                    | <b>K</b> 1 |  |  |  |  |  |  |  |
| 2.       | understand the importance of consumer's rights                                       | K2         |  |  |  |  |  |  |  |
| 3.       | acquire the skill to face common ethical issues while shopping the good and services | К3         |  |  |  |  |  |  |  |
| 4.       | recognize that there are laws and regulations that protect the consumer.             | K2& K3     |  |  |  |  |  |  |  |
| 5.       | understand the procedure of redress of consumer complaints                           | K2         |  |  |  |  |  |  |  |

**K1** - Remember; **K2** - Understand; **K3** – Apply

| Units | Contents                                                                                                    | No. of<br>Hours |
|-------|----------------------------------------------------------------------------------------------------|-----------------|
| I     | Introduction to Consumer  Consumer: Definition - Customer Vs Consumer- different types of consumers- consumer needs- Factors affecting consumer needs. Consumer Awareness - meaning- Need - Benefits.                                                    | 5               |
| II    | Consumer Rights Introduction – Meaning - Definition – Rights - Responsibilities – Duties.                                                                                                    | 5               |
| III   | Consumer Exploitation Introduction – Definition - Causes - Major problems - Measures to Save Consumers from exploitation.                                                                                                    | 5               |
| IV    | Consumer Protection Act- 2019  Consumer Protection Act 2019 - Concept- Need- Importance - Consumer protection laws in India.                                                                                                    | 7               |
| V     | Organizational set-up under Consumer protection Act: Advisory Bodies: Consumer Protection Council at the Central, State, And District level; Adjudicatory Bodies: District Forums, State Commission, National Commission: Their powers and jurisdiction. | 8               |

| Self -study | Consumer protection law in India |
|-------------|----------------------------------|
|-------------|----------------------------------|

#### **Text Books**

- 1. Sivanesan R,2016, Consumer Awareness, Margham Publications.
- 2. Sheetal Kapoor, 2018, Consumer Protection, Galgotta Publishing Company.

#### **Reference Books**

- 1. Nazer, 2011, Consumer Rights and Awareness, Discovery Publishing Pvt.Ltd.
- 2. Chahar S.S, 2013, Consumer Protection Movement in India, Kanishka publishing House.
- 3. Reddy G,B, and Baglekar Akash Kumar,2017 ,*Consumer Protection Act*, 1<sup>st</sup> Edition,Eastern BookCompany.
- 4. Durairaj Maheswaran, Thomas Puliyel,2015, *Understanding Indian Consumer*, Oxford UniversityPress.
- 5. Mohammed Kamalun Nabi,2019, *Consumer rights and Protection in India*, New CenturyPublication.

#### **Web Resources**

- 1. <a href="https://ncdrc.nic.in/bare\_acts/Consumer%20Protection%20Act-1986.html">https://ncdrc.nic.in/bare\_acts/Consumer%20Protection%20Act-1986.html</a>
- 2. <a href="https://blog.ipleaders.in/consumer-protection-act-2019-2/">https://blog.ipleaders.in/consumer-protection-act-2019-2/</a>
- 3. <a href="https://www.scribd.com/document/324216126/Introduction-to-consumer-awareness">https://www.scribd.com/document/324216126/Introduction-to-consumer-awareness</a>
- $4. \ \underline{https://www.toppr.com/guides/business-studies/consumer-protection/consumer-rights-responsibilities/}$
- 5. <a href="https://www.shiksha.com/online-courses/articles/consumer-awareness/">https://www.shiksha.com/online-courses/articles/consumer-awareness/</a>

# MAPPING WITH PROGRAMMEOUTCOMESAND PROGRAMME SPECIFIC OUTCOMES

|         | PO1 | PO2 | PO3 | PO4 | PO5 | PO6 | PO7 | PSO1 | PSO2 | PSO3 | PSO4 | PSO5 |
|---------|-----|-----|-----|-----|-----|-----|-----|------|------|------|------|------|
| CO1     | 3   | 2   | 2   | 1   | 2   | 3   | 3   | 1    | 2    | 3    | 2    | 2    |
| CO2     | 3   | 2   | 2   | 2   | 2   | 2   | 3   | 2    | 1    | 2    | 2    | 2    |
| CO3     | 2   | 2   | 2   | 3   | 2   | 2   | 3   | 2    | 3    | 3    | 3    | 3    |
| CO4     | 3   | 2   | 3   | 2   | 3   | 2   | 2   | 2    | 2    | 3    | 2    | 2    |
| CO5     | 3   | 2   | 2   | 2   | 3   | 3   | 3   | 3    | 2    | 2    | 2    | 2    |
| TOTAL   | 14  | 10  | 11  | 10  | 12  | 12  | 14  | 10   | 10   | 13   | 11   | 11   |
| AVERAGE | 2.8 | 2   | 2.2 | 2   | 2.4 | 2.4 | 2.8 | 2    | 2    | 2.6  | 2.2  | 2.2  |

3 – Strong, 2- Medium, 1- Low

# SEMESTER II SKILL ENHANCEMENT COURSE SEC – I: DIGITAL AND SOCIAL MEDIA MARKETING

| Course Code | т | Т | Ъ | C | Cuadita | Inst Hauma | Total |     | Marks    |       |
|-------------|---|---|---|---|---------|------------|-------|-----|----------|-------|
| Course Code | L | 1 | r | 3 | Credits | mst. nours | Hours | CIA | External | Total |
| AU232SE1    | 2 |   |   |   | 2       | 2          | 30    | 25  | 75       | 100   |

## **Pre-requisite**

Students should know the social media marketing ideas in business.

# **Learning Objectives**

- 1. To familiarise the students with digital and social media marketing.
- 2. To help the students to understand the digital marketing concepts in business.

#### **Course Outcomes**

| On the s | successful completion of the course, student will be able to:                                      |    |
|----------|----------------------------------------------------------------------------------------------------|----|
| 1.       | define the prospects of various social media and online platforms in digital marketing             | K1 |
| 2.       | choose different social media marketing tools to establish the business.                           | K2 |
| 3.       | identify business goals through advanced analysis and automation tools                             | К3 |
| 4.       | outline the measurable and technologically enhanced digital business environment to achieve goals. | K2 |
| 5.       | apply modern marketing method for online market customizations and optimization                    | К3 |

**K1** - Remember; **K2** - Understand; **K3** - Apply;

| Units   | Contents                                                                   | No. of<br>Hours |
|---------|----------------------------------------------------------------------------|-----------------|
| I       | Introduction to Digital Marketing                                          | 6               |
| 1       | Introduction - Scope – Features and Functions of E- marketing – Advantages | 0               |
|         | Digital Advertisements                                                     |                 |
| II      | Types – Facebook Ads- LinkedIn ads- Video Ads- Text Ads- Image Ads-        | 6               |
|         | Local Ads –Content Network Ads – campaign set up- Blogging                 |                 |
|         | Search Engine Optimisation                                                 |                 |
| III     | Search Engine Optimisation – Search Engine Marketing – Display             | 6               |
|         | Advertisements                                                             |                 |
|         | Business Drivers in social media                                           |                 |
| IV      | Online Branding- Web Business Models – E- Commerce – Engagement            | 6               |
|         | marketingthrough content Management                                        |                 |
|         | Social media and Facebook Marketing                                        |                 |
| ${f V}$ | Social media profile creation and optimisation – Facebook Marketing        | 6               |
|         |                                                                            |                 |

| Self-study | Content Network Ads |
|------------|---------------------|
|------------|---------------------|

#### **Text Books**

1. Anil, G.S, 2019. *Digital and Social Media Marketing*. (First Edition). Published by Himalaya Publishing House.

- 2. Dave Chaffey, Fiona Ellis-Chadwick, 2019. *Digital Marketing*, PearsonEducation Pvt Ltd, Noida.
- 3. Chuck Hemann & Ken Burbary, 2019. *Digital Marketing Analytics*, PearsonEducation Pvt Ltd, Noida.
- 4. Seema Gupta, 2022. Digital Marketing, (Third Edition), McGraw Hill PublicationsNoida.
- 5. Kailash Chandra Upadhyay, 2021. Digital Marketing: Complete Digital Marketing Tutorial, Notion Press, Chennai.

#### **Reference Books**

- 1. Puneet Singh Bhatia, 2019. Fundamentals of Digital Marketing, (Second Edition), Pearson Education Pvt Ltd, Noida.
- 2. Ryan Deiss & Russ Henneberry, 2017. *Digital Marketing*, John Wiley and SonsInc. Hoboken.
- 3. Alan Charlesworth, 2014. Digital Marketing A Practical Approach, Routledge, London.
- 4. Simon Kingsnorth, *Digital Marketing Strategy*, 2022An Integrated approach to Online Marketing, Kogan Page Ltd. United Kingdom.
- 5. Maity Moutusy,2022. *Digital Marketing*" (Second Edition), Oxford University Press, London.

#### **Web Resources**

- 1. <a href="https://www.digitalmarketer.com/digital-marketing/assets/pdf/ultimate-guide-to-marketing.pdf">https://www.digitalmarketer.com/digital-marketing/assets/pdf/ultimate-guide-to-marketing.pdf</a>
- 2. <a href="https://uwaterloo.ca/centre-for-teaching-excellence/teaching-resources/teaching-tips/educational-technologies/all/gamification-and-game-based-learning">https://uwaterloo.ca/centre-for-teaching-excellence/teaching-resources/teaching-tips/educational-technologies/all/gamification-and-game-based-learning</a>
- 3. <a href="https://journals.ala.org/index.php/ltr/article/download/6143/7938">https://journals.ala.org/index.php/ltr/article/download/6143/7938</a>
- 4. <a href="https://library.uniteddiversity.coop/Media\_and\_Free\_Culture/The\_Social\_Media\_Marketing\_B">https://library.uniteddiversity.coop/Media\_and\_Free\_Culture/The\_Social\_Media\_Marketing\_B</a> ook.pdf
- 5. https://download.booksdrive.org/download-book/?dlm-dp-dl=25951

# MAPPING WITH PROGRAMME OUTCOMES AND PROGRAMME SPECIFIC OUTCOMES

|         | PO1 | PO2 | PO3 | PO4 | PO5 | PO6 | PO7 | PSO1 | PSO2 | PSO3 | PSO4 | PSO5 |
|---------|-----|-----|-----|-----|-----|-----|-----|------|------|------|------|------|
| CO1     | 3   | 2   | 2   | 2   | 2   | 2   | 2   | 3    | 2    | 3    | 2    | 2    |
| CO2     | 3   | 2   | 3   | 3   | 2   | 2   | 2   | 3    | 2    | 3    | 2    | 2    |
| CO3     | 3   | 2   | 3   | 3   | 2   | 2   | 2   | 3    | 2    | 3    | 2    | 2    |
| CO4     | 3   | 2   | 2   | 3   | 2   | 2   | 2   | 3    | 2    | 3    | 2    | 2    |
| CO5     | 3   | 2   | 3   | 3   | 2   | 2   | 2   | 3    | 2    | 3    | 2    | 2    |
| TOTAL   | 15  | 10  | 13  | 14  | 11  | 10  | 10  | 15   | 10   | 15   | 10   | 10   |
| AVERAGE | 3   | 2   | 2.6 | 2.8 | 2.2 | 2   | 2   | 3    | 2    | 3    | 2    | 2    |

3 – Strong, 2- Medium, 1- Low

## SEMESTER I & II LIFE SKILL TRAINING I: CATECHISM

| <b>Course Code</b> | Hours              | Credit | Total Hours | <b>Total Marks</b> |  |
|--------------------|--------------------|--------|-------------|--------------------|--|
| UG232LC1           | U <b>G232LC1</b> 1 |        | 30          | 100                |  |

### **Objectives:**

- 1. To develop human values through value education
- 2. To understand the significance of humane and values to lead a moral life
- 3. To make the students realize how values lead to success

| Course<br>Outcome | Upon completion of this course the students will be able to  |
|-------------------|--------------------------------------------------------------|
| 1                 | understand the aim and significance of value education       |
| 2                 | develop individual skills and act confidently in the society |
| 3                 | learn how to live lovingly through family values             |
| 4                 | enhance spiritual values through strong faith in God         |
| 5                 | learn good behaviours through social values                  |

#### Unit I

#### **Value Education:**

Human Values – Types of Values – Growth – Components – Need and Importance

Bible Reference: Matthew: 5:3-16

**Unit II** 

**Individual Values: Esther** 

Vanishing Humanity – Components of Humanity – Crisis – Balanced Emotion – Values of

Life

Bible Reference: Esther 8:3-6

**Unit III** 

**Family Values: Ruth the Moabite** 

Respecting Parents – Loving Everyone – Confession – True Love

Bible Reference: Ruth 2:10-13 Spiritual Values: Hannah

Faith in God – Wisdom – Spiritual Discipline – Fear in God – Spiritually Good Deeds

Bible Reference: 1 Samuel 1:24-28

**Unit IV** 

**Social Values: Deborah** 

Good Behaviour – Devotion to Teachers – Save Nature – Positive Thoughts – The Role of

Youth in Social Welfare Bible Reference: Judges 4:4-9

Unit V

**Cultural Values: Mary of Bethany** 

Traditional Culture – Changing Culture – Food – Dress – Habit – Relationship – Media – The

Role of Youth

Bible Reference: Luke 10:38-42

**Text Book** 

Humane and Values. Holy Cross College (Autonomous), Nagercoil

The Holy Bible

## SEMESTER I & II LIFE SKILL TRAINING I: MORAL

| <b>Course Code</b> | Hours | Credit | <b>Total Hours</b> | Total Marks |
|--------------------|-------|--------|--------------------|-------------|
| UG232LM1           | 1     | 1      | 30                 | 100         |

### **Objectives:**

- 1. To develop human values through value education
- 2. To understand the significance of humane and values to lead a moral life
- 3. To make the students realize how values lead to success

| Course  | Upon completion of this course the students will be able to  |  |
|---------|--------------------------------------------------------------|--|
| Outcome |                                                              |  |
| 1       | understand the aim and significance of value education       |  |
| 2       | develop individual skills and act confidently in the society |  |
| 3       | learn how to live lovingly through family values             |  |
| 4       | enhance spiritual values through strong faith in God         |  |
| 5       | learn good behaviours through social values                  |  |

#### Unit I

#### **Value Education**

Introduction – Limitations – Human Values – Types of Values – Aim of Value Education – Growth – Components – Need and Importance

#### **Unit II**

## **Individual Values**

Individual Assessment – Vanishing Humanity – Components of Humanity – Crisis – Balanced Emotion – Values of Life

#### **Unit III**

#### **Family Values**

Life Assessment – Respecting Parents – Loving Everyone – Confession – True Love

#### **Unit IV**

#### **Spiritual Values**

Faith in God – Wisdom – Spiritual Discipline – Fear in God – Spiritually Good Deeds

#### Unit V

#### **Social Values**

Good Behaviour – Devotion to Teachers – Save Nature – Positive Thoughts – Drug Free Path – The Role of Youth in Social Welfare

### **Unit VI**

#### **Cultural Values**

 $Traditional\ Culture-Changing\ Culture-Food-Dress-Habit-Relationship-Media-The\ Role\ of\ Youth$ 

#### **Text Book**

Humane and Values. Holy Cross College (Autonomous), Nagercoil